ATELIERS NUMERIQUES

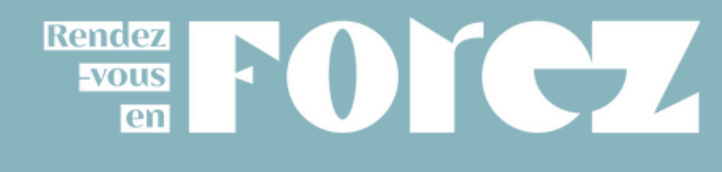

# Le programme 2024

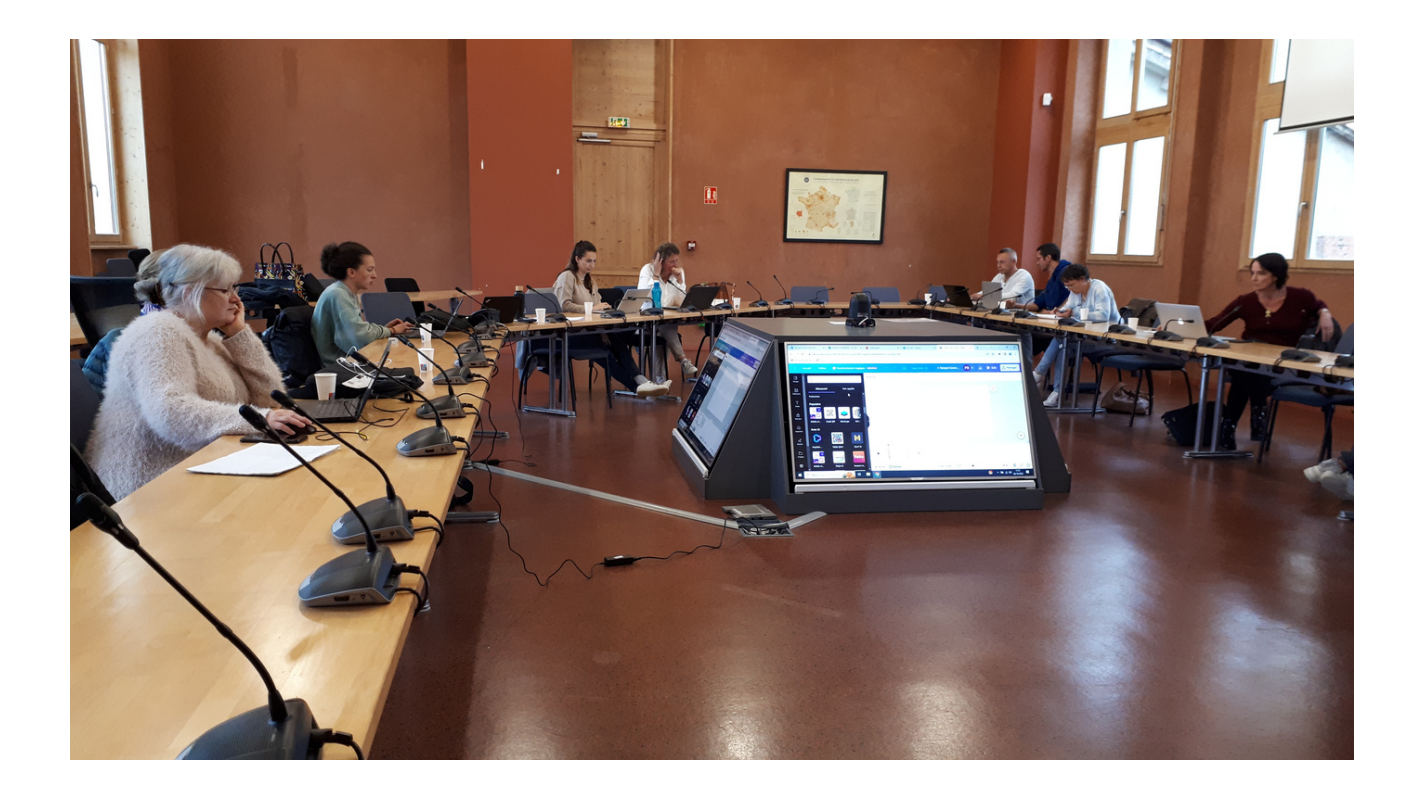

### Pour qui ?

Nos ateliers numériques sont ouverts à tous les partenaires de l'office de tourisme Loire Forez et les mairies des 87 communes du territoire.

Ces rendez-vous sont des temps d'échanges conviviaux, de conseils et d'apprentissages afin d'appréhender les différents outils numériques pour valoriser votre offre et gagner en lisibilité.

## disposer d'un  $\begin{array}{ccc} \n\text{or} & \text{or} & \text{or} \\ \n\text{or} & \text{or} & \text{or} \\ \n\end{array}$ pratique Comment ça se passe ? en petit groupe

## Où ça se passe ?

Les ateliers numériques ont généralement lieu dans une salle de l'agglomération de Loire Forez à Montbrison.

Le choix du lieu peut varier en fonction du nombre d'inscrits et de la localisation des participants.

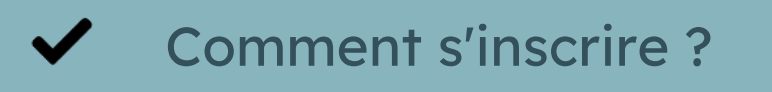

Sur le site internet de l'Office de tourisme Loire Forez, rubrique "Espace Pro"

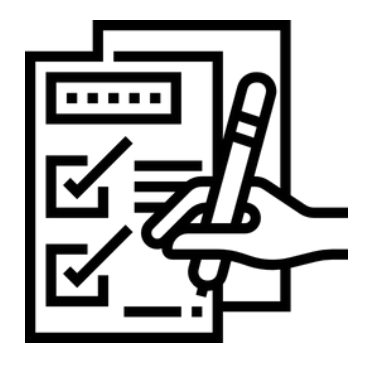

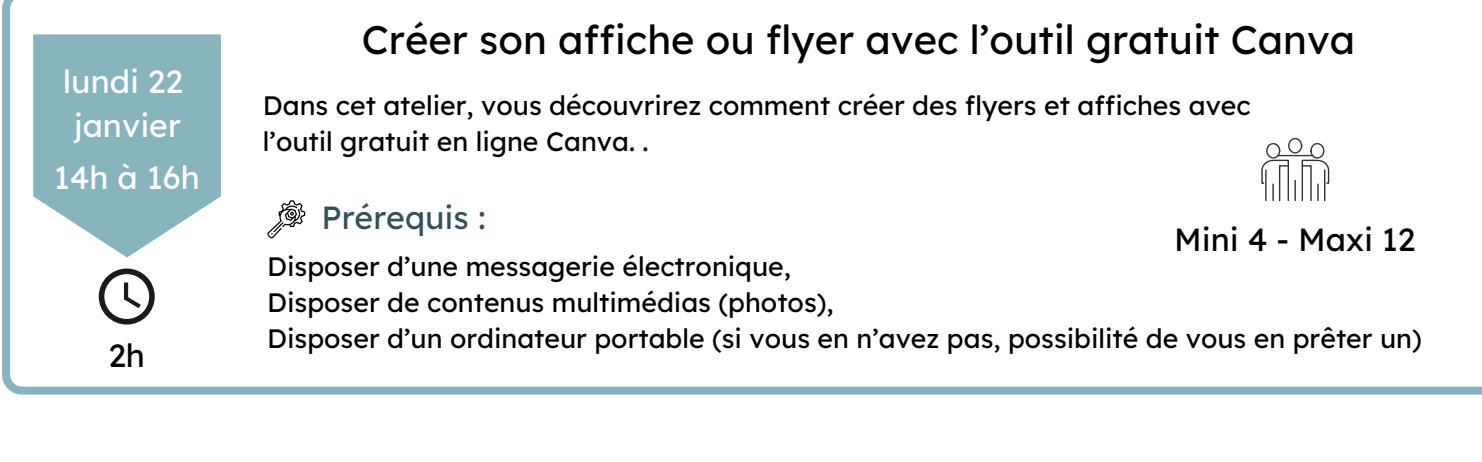

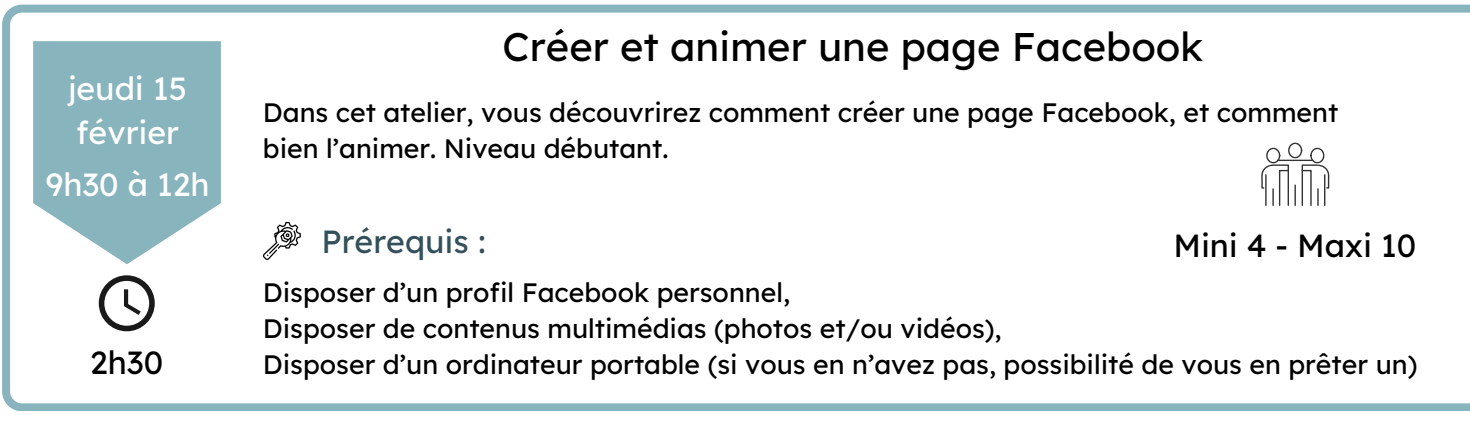

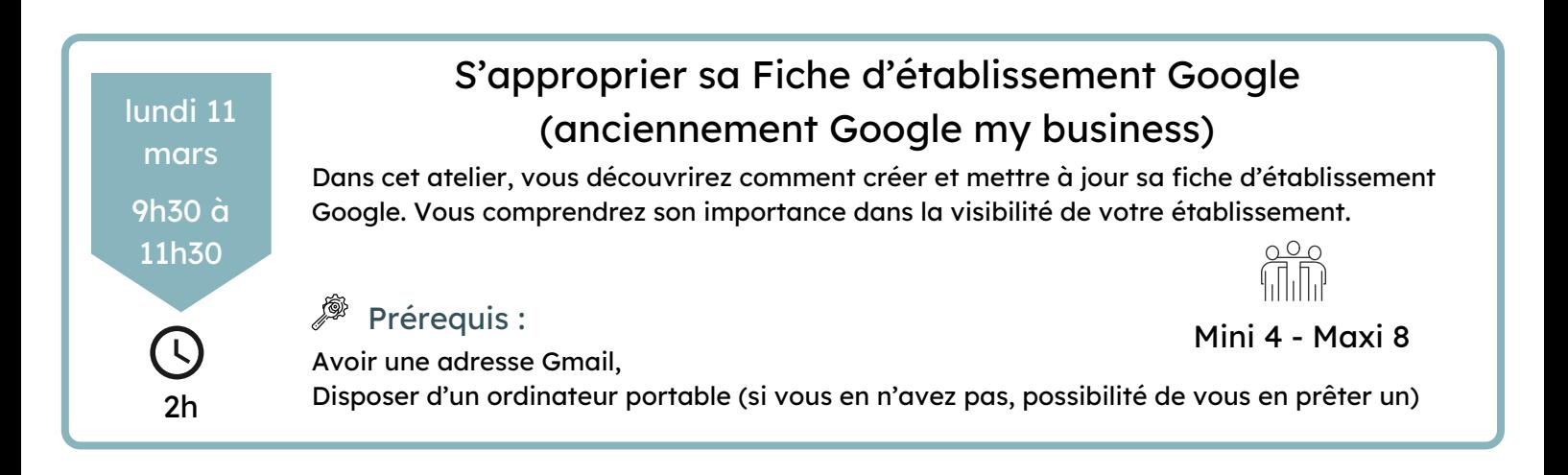

#### jeudi 4 avril Augmenter la visibilité de mon site internet dans les recherches <sup>2</sup>Prérequis : Avoir un site internet et avoir accès à son back office, Disposer d'un ordinateur portable (si vous en n'avez pas, possibilité de vous en prêter un) 3h Mini 4 - Maxi 8 9h30 à 12h30 Dans cet atelier, vous découvrirez comment améliorer le référencement naturel de votre site web, c'est à dire comment le faire remonter dans les premiers résultats de recherche. Vous apprendrez des méthodes simples et rapides à mettre en place.

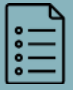

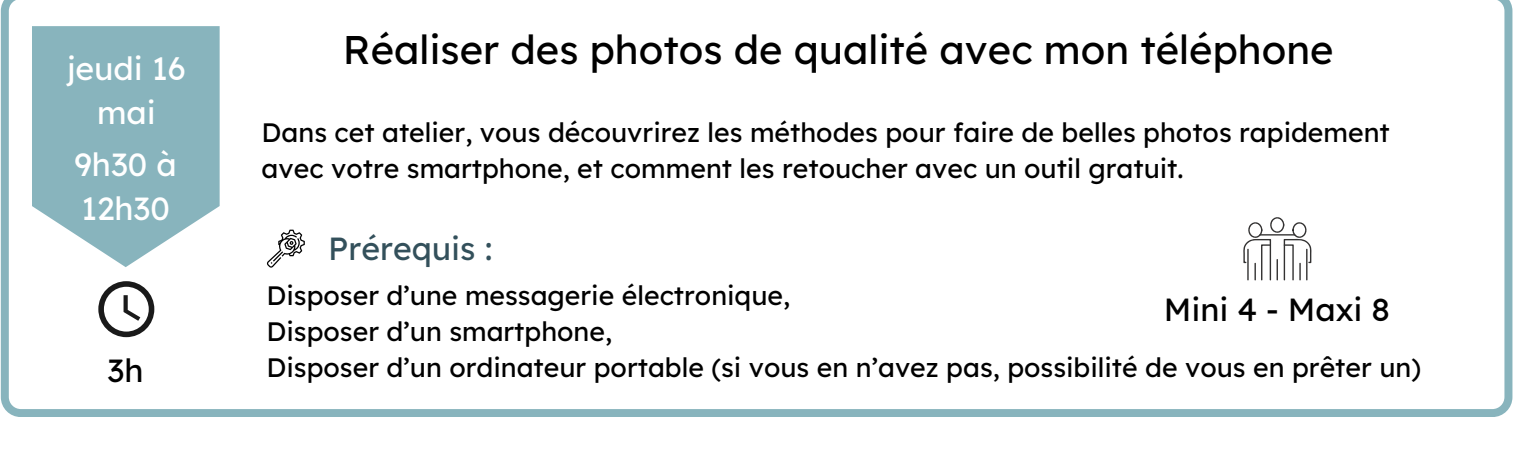

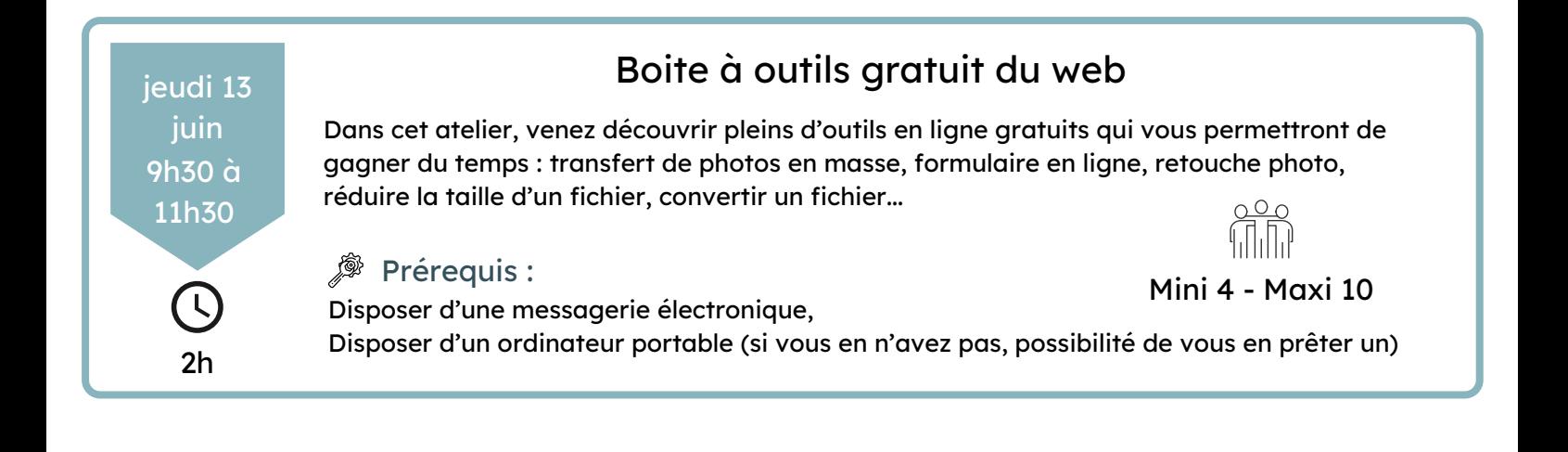

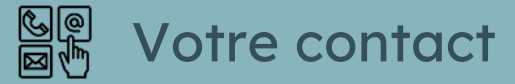

Les ateliers numériques vous sont proposés par l'Office de Tourisme Loire Forez. Pour plus d'information, vous pouvez contacter :

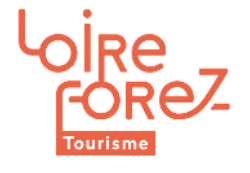

#### Pauline BALDE

Animatrice Numérique de Territoire Tél : 04 77 96 08 69 / 06 20 82 49 30 pauline@loireforez.com

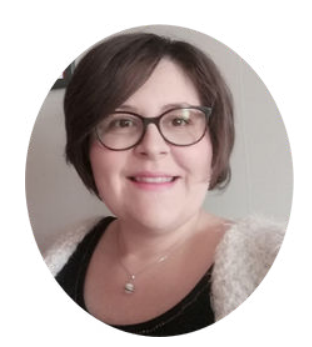